## **Locations**

As mentioned before, you can define locations of customers. The **Locations** tab appears as shown below:

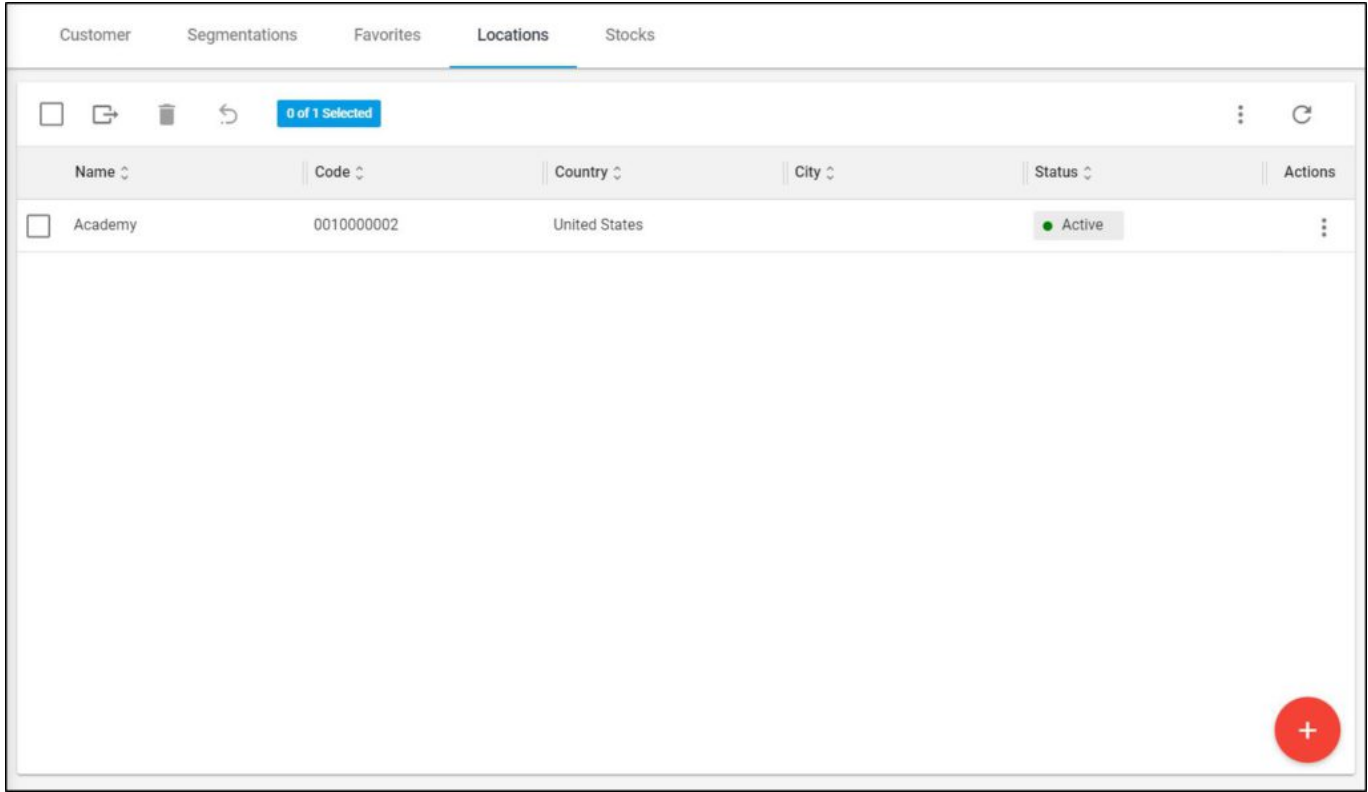

Customer locations are listed. For each one, the code, country, city, and status are displayed.

You can add new locations, update or delete any of the listed ones as discussed next.